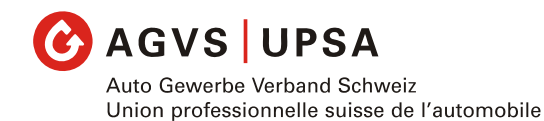

Unione professionale svizzera dell'automobile

**Leitfaden** 

# **bildungsordner.ch**

# **Inhaltsverzeichnis**

# **1. Handhabung ...........................................................................................3 2. Bildungsbericht..................................................................................... 4-5 3. Ausbildungskontrolle ........................................................................... 6-7 4. Kontrollliste .............................................................................................8**

Bei Personenbeschreibungen sind stets beide Geschlechter gemeint.

**Seite** 

# **1. Handhabung**

#### **Zu Beginn des ersten Semesters**

- Der Bildungsordner wird im ersten überbetrieblichen Kurs (üK) an die Lernenden abgegeben. Der Ordner wird mit üK- und verbandsrelevanten Unterlagen der Region komplettiert und es erfolgt eine ausführliche Instruktion aller Dokumente. Die Verrechnung erfolgt mit dem ersten üK direkt an den Betrieb.
- Im Betrieb wird ein Aufbewahrungsort definiert, Lernende und Berufsbildner müssen beide zugreifen können.
- Es erfolgt eine Instruktion des Bildungsordners durch die Berufsbildner: Kontrollliste, Bildungsbericht, Ausbildungskontrolle, und Notfallplan werden zusammen besprochen.
- Berufsbildner und Lernende vereinbaren gemeinsam die Semesterziele und halten diese im Bildungsbericht fest.
- An der Berufsfachschule werden die schulrelevanten Unterlagen zum Komplettieren des Bildungsordners abgegeben und erörtert.

#### **Während des Semesters**

- Führung der Ausbildungskontrolle durch den Lernenden.
- Periodische Überprüfung der Ausbildungskontrolle durch den Berufsbildner.
- Überprüfung der Kontrollliste durch die Kursleiter im üK.

## **Am Ende des Semesters**

- Berufsbildner und Lernende besprechen gemeinsam das vergangene Semester und füllen den Bildungsbericht aus. Zusätzlich werden Ziele für das nächste Semester gesetzt. Zum Schluss wird die Kontrollliste nachgeführt und unterschrieben.

#### **Am Ende der Ausbildung oder bei einem Lehrstellenwechsel**

- Der AGVS empfiehlt, den Bildungsordner am Schluss der Ausbildung – oder bei einem Lehrstellenwechsel – dem Lernenden zu übergeben.

# **2. Bildungsbericht**

# **Grundlage**

- Der Berufsbildner hält den Bildungsstand in einem Bildungsbericht fest und bespricht diesen mindestens einmal pro Semester mit der lernenden Person. Das Führen und Besprechen des Bildungsberichts ist obligatorisch.
- Beurteilt wird der Bildungsstand in **Fach-, Methoden-, Selbst- und Sozialkompetenzen** unter Einbezug der erbrachten Leistungen aller drei Lernorte.
- Der **Bildungsbericht ist im Doppel zu führen**. Ein Exemplar ist für den Berufsbildner bestimmt und eines wird im Bildungsordner abgelegt.
- Der kantonalen Behörde muss auf Verlangen Einsicht gewährt werden (z. B. um das ordentliche Führen der Dokumente zu bestätigen oder zur Leistungsbeurteilung im Zusammenhang mit einer Rückstufung).

## **Handhabung**

Der Berufsbildner…

- ...vereinbart zu Beginn des Semesters mit dem Lernenden die Ziele und Ausbildungssituationen mit Lernort "Betrieb", die im Verlaufe des Semesters gemäss Ausbildungskontrolle behandelt werden müssen (s. Beispiel auf der zweitletzten Seite).
- ... bewertet den **Bildungsstand** am **Ende jedes Semesters** und hält diesen im Bildungsbericht fest. Die Bewertungsskala reicht von 1 (nicht erfüllt) bis 4 (sehr gut erfüllt). Die Bewertung kann zusammengefasst oder detailliert erfolgen! (s. Beispiele nächste Seiten)
- ... **bespricht** die Beurteilung **gemeinsam mit dem Lernenden**. Vereinbarungen, Massnahmen und Bemerkungen werden gemeinsam festgelegt und verbindlich festgehalten.
- Alle weiteren Einzelheiten sind im Formular "Bildungsbericht" vorgegeben.

#### **Zielsetzungen und Fördermassnahmen**

- Der Berufsbildner entscheidet, welche fachlichen Leistungsziele und welche Ziele der Methoden-, Selbst- und Sozialkompetenzen gefördert werden. Er hält dies im Bildungsbericht schriftlich fest.
- Vereinbarungen, Ziele oder Massnahmen sind möglichst genau zu definieren und zu umschreiben (siehe Beispiel auf der nächsten Seite).

# **Beispiele:**

# Beispiel einer "zusammengefassten Bewertung" im Bildungsbericht:

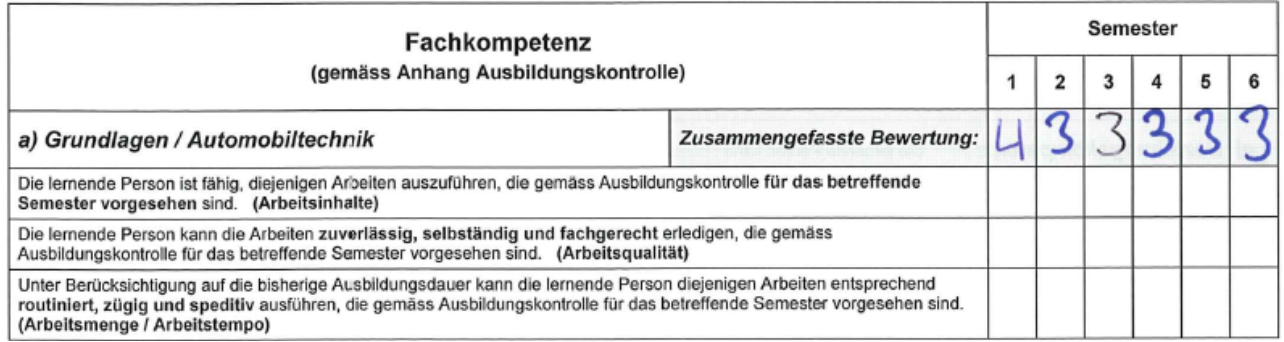

# Beispiel einer "detaillierten Bewertung" im Bildungsbericht:

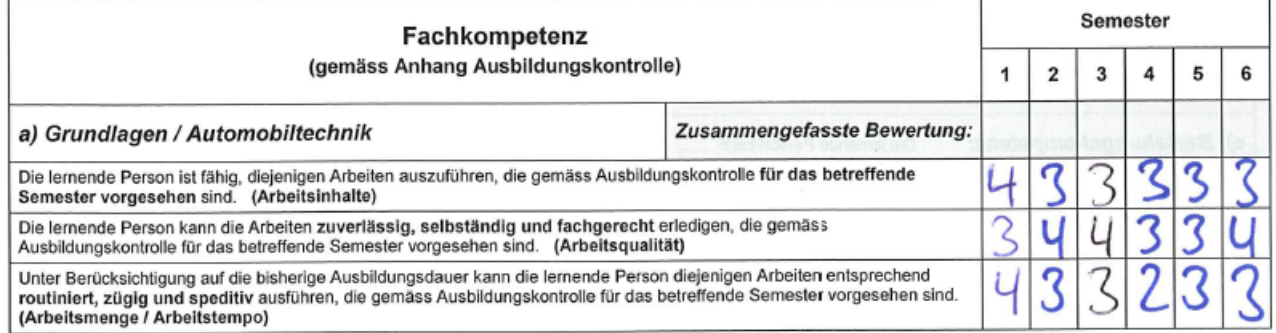

## Beispiel einer "Vereinbarung" im Bildungsbericht:

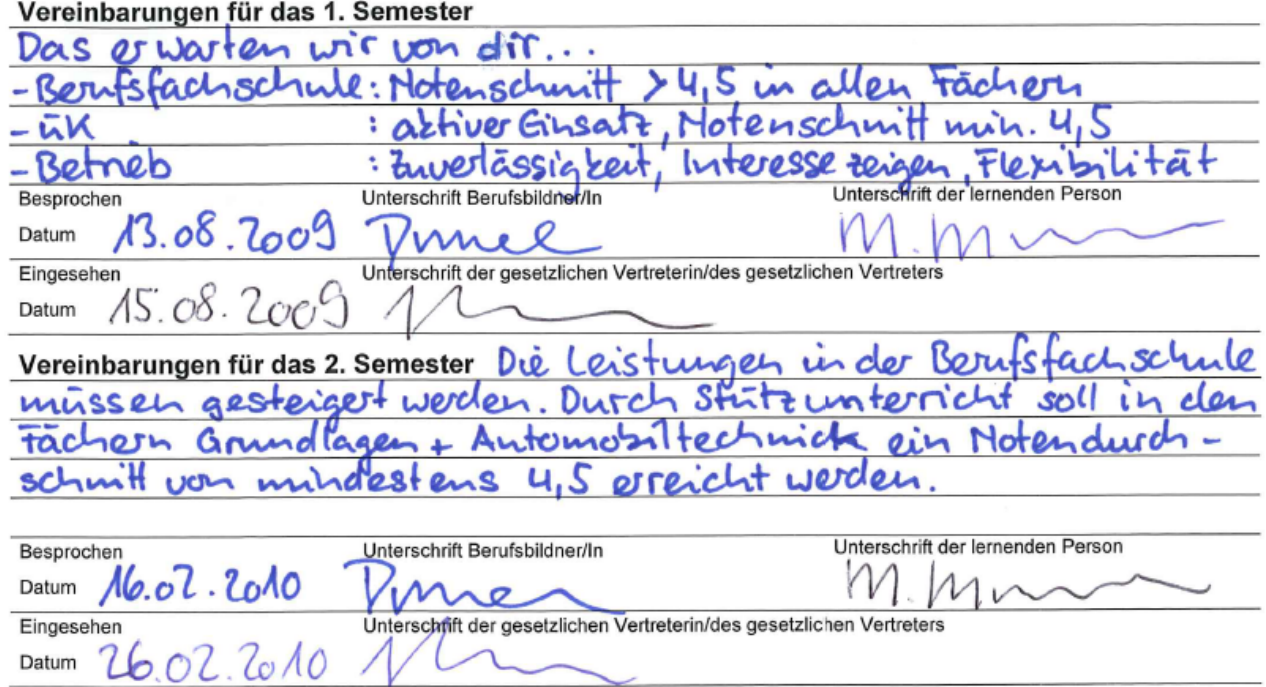

# **3. Ausbildungskontrolle**

## **Grundlagen**

- Die Ausbildungskontrolle ist ein Auszug aus dem Bildungsplan der Leistungsziele für den Lernort "Betrieb".
- **Das Führen** der Ausbildungskontrolle **ist obligatorisch** und dient dem Berufsbildungsamt zur Kontrolle des jeweiligen Ausbildungsstandes.
- Die Ausbildungskontrolle ist ein Bestandteil des **Bildungsberichts** und soll dem Lernenden und dem Berufsbildner im Betrieb helfen, das **verlangte Ausbildungsziel** für das entsprechende Semester zu definieren und dessen Instruktionszeitpunkt zu kontrollieren.
- Der Lernende muss **am Ende der Ausbildungszeit alle in der Ausbildungskontrolle aufgeführten Arbeiten selbstständig** und in angemessener Zeit ausführen können.

#### **Handhabung**

Der Lernende...

- …bewahrt die Ausbildungskontrolle (im Bildungsordner) an einem geeigneten Ort im Betrieb auf, wo sie jederzeit für ihn und den Berufsbildner erreichbar sein soll.
- …vermerkt **instruierte** und **vertiefte** (selbst ausgeführte) Arbeiten durch Einsetzen des Datums in der jeweiligen Spalte.
- …meldet dem Berufsbildner Arbeiten, bei denen er sich noch nicht sicher fühlt oder solche, die er noch nicht ausgeführt hat.

der Berufsbildner…

- …**überwacht** das Vorhandensein und das regelmässige Nachführen der Ausbildungskontrolle.
- …benutzt die Ausbildungskontrolle um den **Bildungsstand festzuhalten**.
- …**plant** den Arbeitseinsatz des Lernenden, bis alle Arbeitspositionen selbstständig ausgeführt worden sind.

Alle weiteren Einzelheiten sind im Formular "Ausbildungskontrolle" vorgegeben.

.

#### **Beispiel einer "Ausbildungskontrolle":**

#### Ausbildungskontrolle Automobil-Fachmann/-frau

Fachrichtung:

Name:

Personenwagen (P) zutreffendes ankreuzen Vorname:  $\leq$ 

o Nutzfahrzeuge (N)

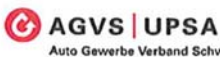

WELLET<br>
Werbe Verband Schweiz<br>
ofessionnelle suisse de l'automobile<br>
professionale svizzera dell'automobile

Die lernende Person vermerkt ausgeführte Arbeiten im Betrieb durch einsetzen des Datums auf der Zeile des entsprechenden Leistungszieles. Die Ausbildungskontrolle ist während dem Semester regelmässig nachzuführen und bildet die Grundlage für die Besprechung zum Bildungsstand im Bildungsbericht unter Fachkompetenz "a) Grundlagen / Automobiltechnik".

Die in der Spalte ÜK aufgeführten Leistungsziele sind ebenfalls im Betrieb einzuüben und zu vertiefen.

#### Fachkompetenzen 1. + 2. Semester

Automobil-Fachfrauen und Automobil-Fachmänner können ...

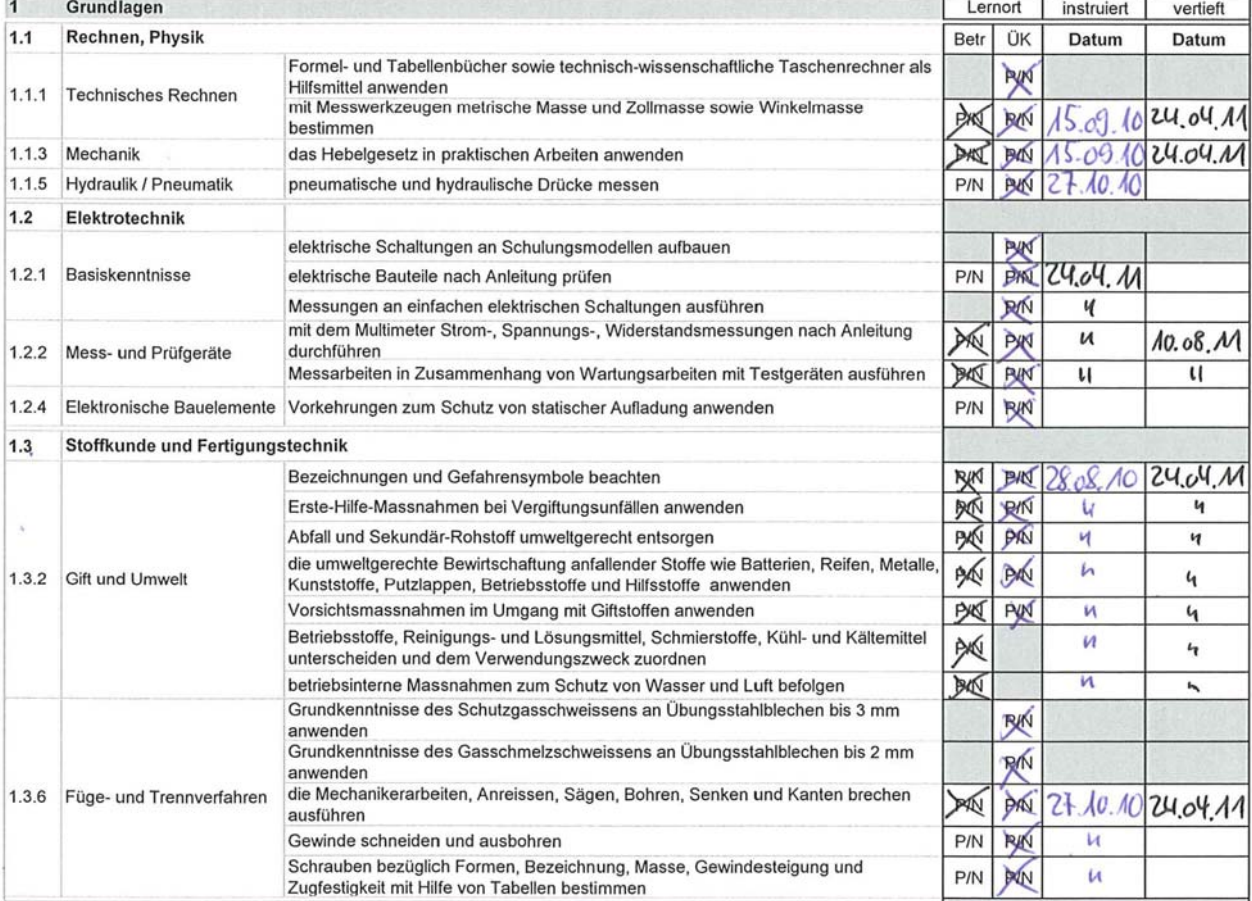

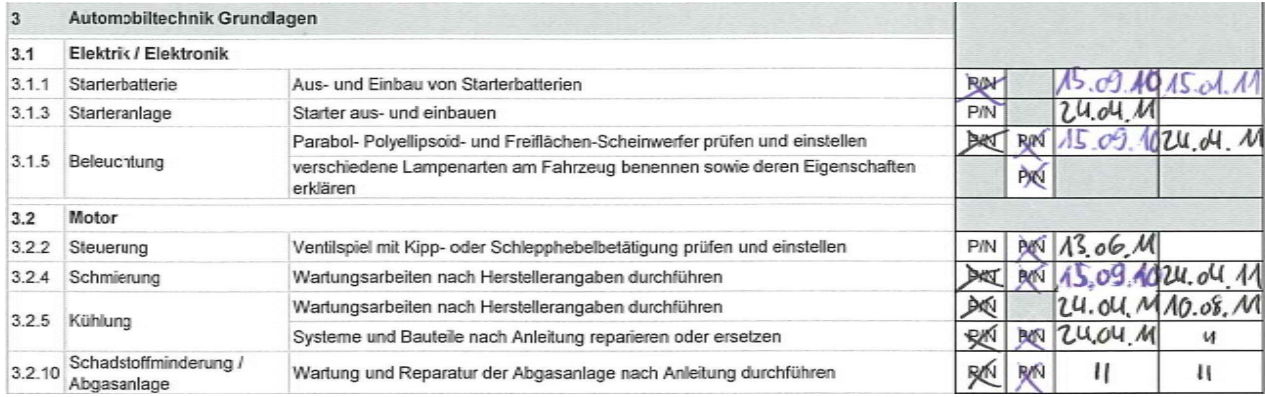

# **4. Kontrollliste**

- Die Kontrollliste befindet sich auf der Innenseite des Ordnerdeckels.

# **Beispiel einer ausgefüllten Kontrollliste:**

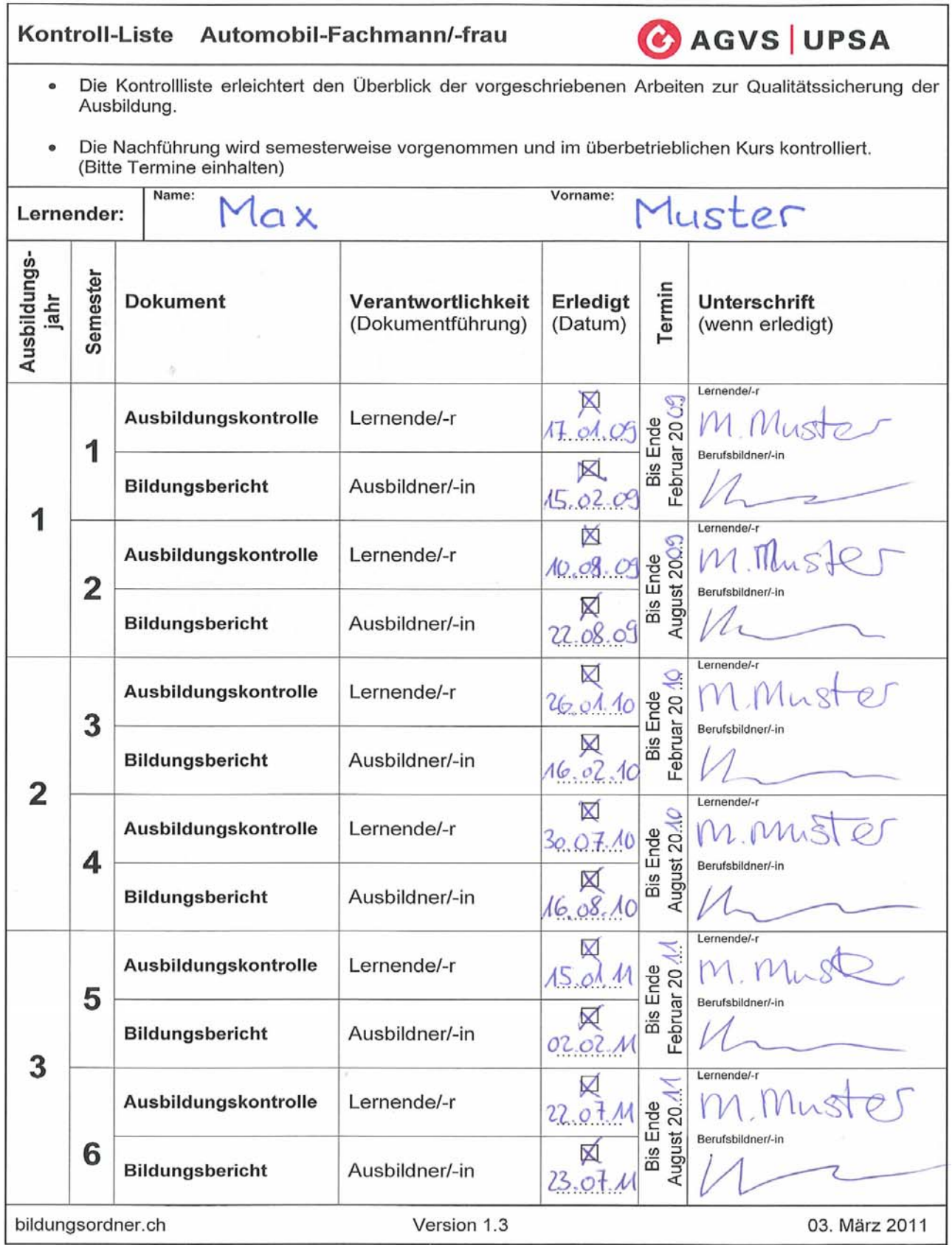